機械器具 17 血液検査用器具 一般医療機器 遺伝子解析装置 (70192000)

# 遺伝子解析装置 **DNBSEQ-G50**

特定保守管理医療機器 / 設置管理医療機器 再使用禁止 [構成品(ハイスループット配列決定セット)]

- 【警告】 お薬カートリッジセット及び廃液を扱う際は保護具(眼用保護 具、手袋、実験室用コートなど)を着用し、突発的な<mark>暴露</mark>に対応 できるようにする。 [潜在的に危険な化学物質の吸入、経口摂 **取、皮膚接触、および眼接触を避けるため]**
- ・自治体の規則に従って、使用済み試薬を化学廃棄物として取り扱 い廃棄すること。[試薬カートリッジセットは、潜在的に危険な 化学物質を含有するため][使用される検体サンプル、サンプル と接触するすべての部品および消耗品はバイオハザード物質とみ なされるため]

# 【禁忌・禁止】

・構成品 (ハイスループット配列決定セット) は再使用しないこ と。

## 【形状・構造及び原理等】

〈形状・構造等〉

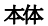

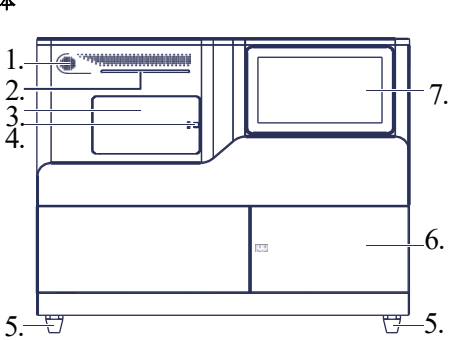

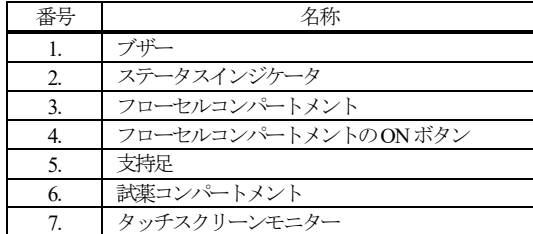

3. フローセルコンパートメントの内部

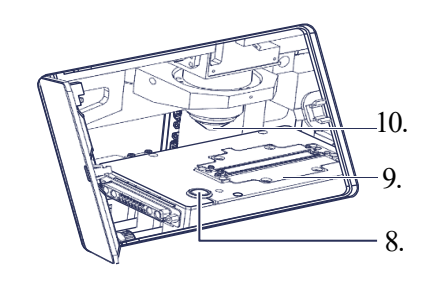

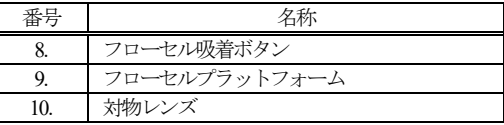

6. 試薬コンパートメントの内部

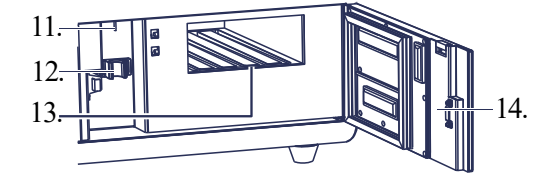

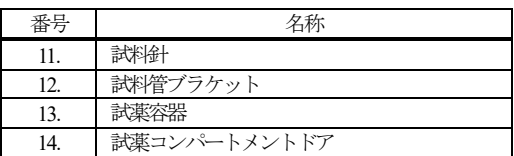

#### 本体付属品(同梱)

電源コード、シーリングガスケット、クリーニングカートリッジ、洗 浄用SEQ-200 フローセル、QR コードスキャナ及びホルダ、レベルセ ンサー付廃棄物容器、制御用ソフトウエア (なお、付属品は単品で販売することがある)

# 構成品 (ハイスループット配列決定セット)

消耗品のため本体とは別に販売する。 配列決定サイクルにより下記から使用する配列決定セットを選択する。

- ① DNBSEQ-G50 FCL SE35
- ② DNBSEQ-G50 FCL SE50
- ③ DNBSEQ-G50 FCL SE100
- ④ DNBSEQ-G50 FCL PE50
- ⑤ DNBSEQ-G50 FCL PE100

取扱説明書を必ずご参照ください。

なお、各配列決定セットは以下の試薬から構成されている。(詳細はハイ スループット配列決定セットの取扱説明書を参照)

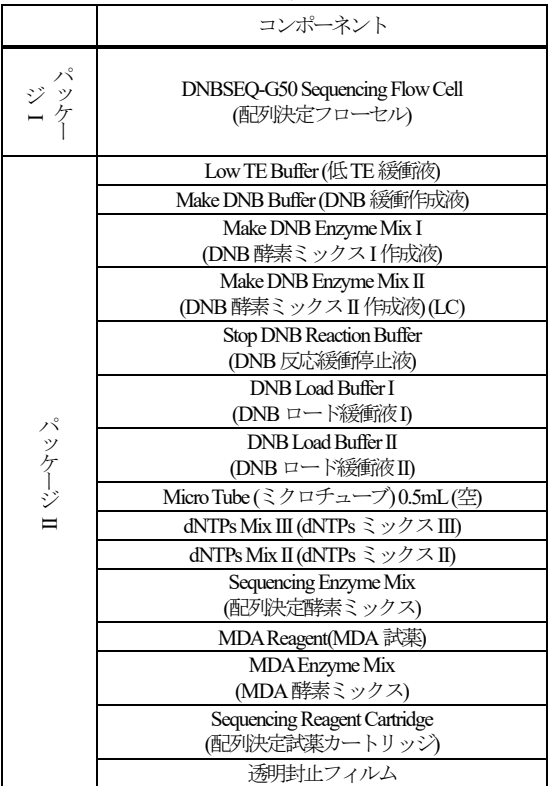

# **2.** 寸法・重量

寸法:  $654 \text{ mm}$ (L) × 489 mm (W) × 545 mm (H)

質量:85kg

### **3.** 電気的定格

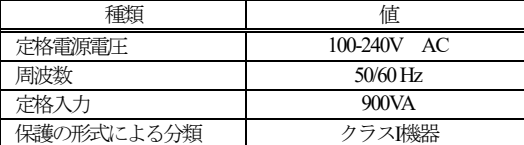

#### **4.** 原理

本品は、機器固有の試薬とフローセルイメージングハードウェア、およ びデータ分析ソフトウエアを使用して、レポート分子の光学および電子 信号を測定し、DNA またはRNA 断片の配列情報をデコードする配列決 定機器である。本品は、DNAナノボールライブラリなどの特定の配列決 定ライブラリに準備されたDNAまたはRNA配列を解明することを目的 としている。

# 【使用目的又は効果】

本品は、試料から抽出した核酸分子の配列情報を分析する装置である。

# 【使用方法等】

#### **1.** 設置時の注意

- (1) 本体の設置・移設は、必ず弊社担当者が行う。
- (2) 本体は、設置温度 19℃~25℃、相対湿度(非結露)20~80% にて 直射日光が当たらず、熱源や振動源から離れ、電気的干渉の無い場 所に設置すること。
- (3) 本体の上、背後、両側に適当な距離を確保できる水平な場所に据え 付け、本体の足は完全に机の上に載せること。
- (4) 本体は無停電電源装置(UPS)と共に使用することをお勧めする。

# **2.** 使用方法

(1) 提供されていない必須の機器と消耗品

以下の機器及び消耗品は本品を使用する際に別途必須である。

- ・Qubit® 3.0蛍光計
- ・ミニ遠心分離機
- ・ボルテックスミキサー
- ・PCR装置
- ・ピペット
- ・2℃~8℃ 冷蔵庫
- ・-25℃~-15℃ 冷凍庫
- ・Qubit® ssDNA Assay Kit(Qubit® ssDNAアッセイキット)
- ・Power Dustリムーバー
- ・滅菌ピペットチップ(箱)
- ・200µL広口ピペットチップ
- ・Qubit Assay Tubes(Qubitアッセイチューブ)
- 100%Tween-20
- ・5M NaCl溶液
- ・2M NaOH溶液
- ・0.2mL PCR 8-チューブストリップ
- ・1.5mL Eppendorf
- ・氷ラック

なお、推奨するメーカー等の情報はハイスループット配列決定セッ トの取扱説明書を参照ください。

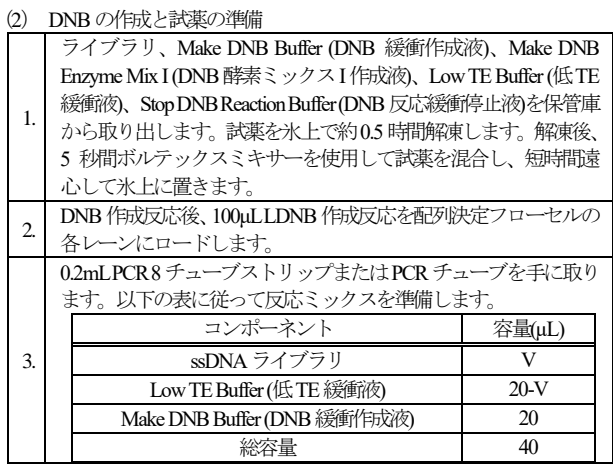

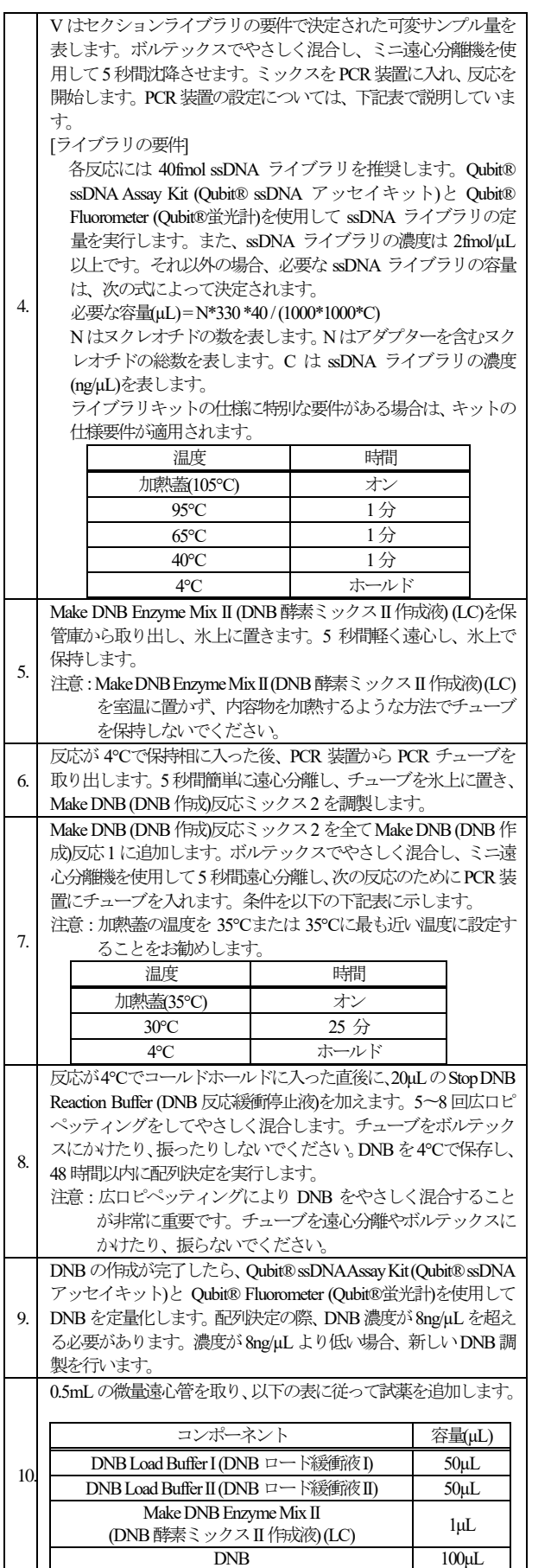

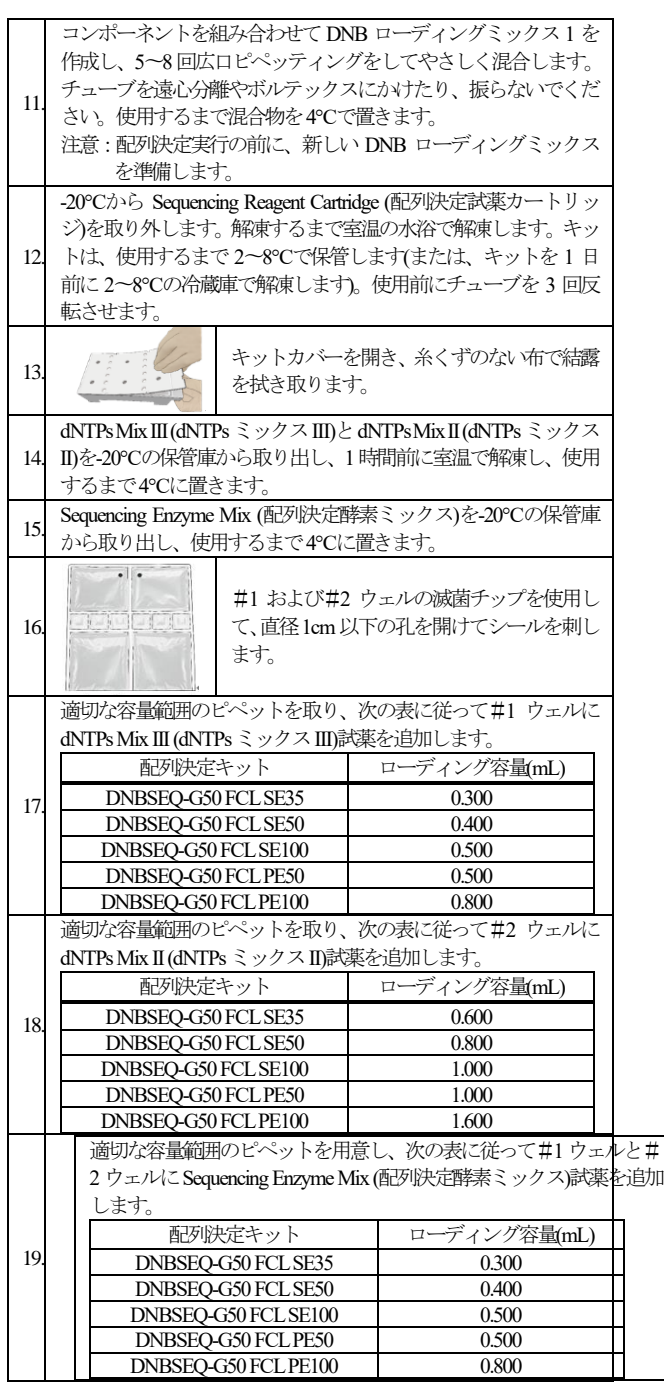

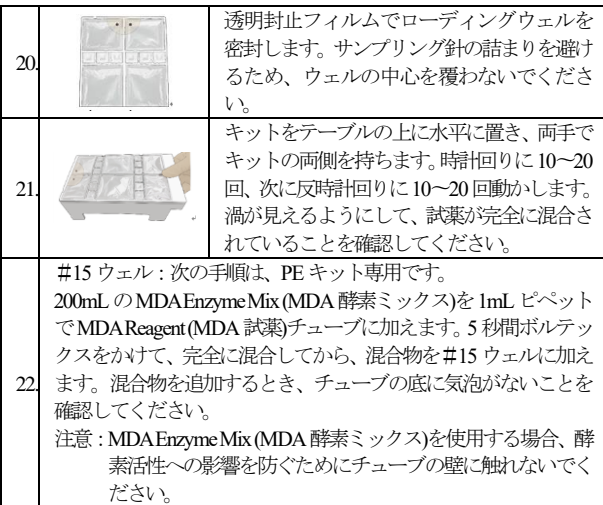

# (3) 本体の起動

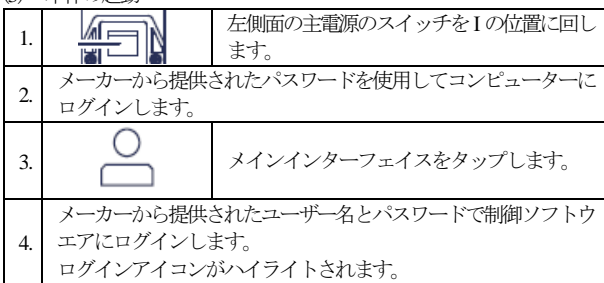

# (4) シーケンス方法

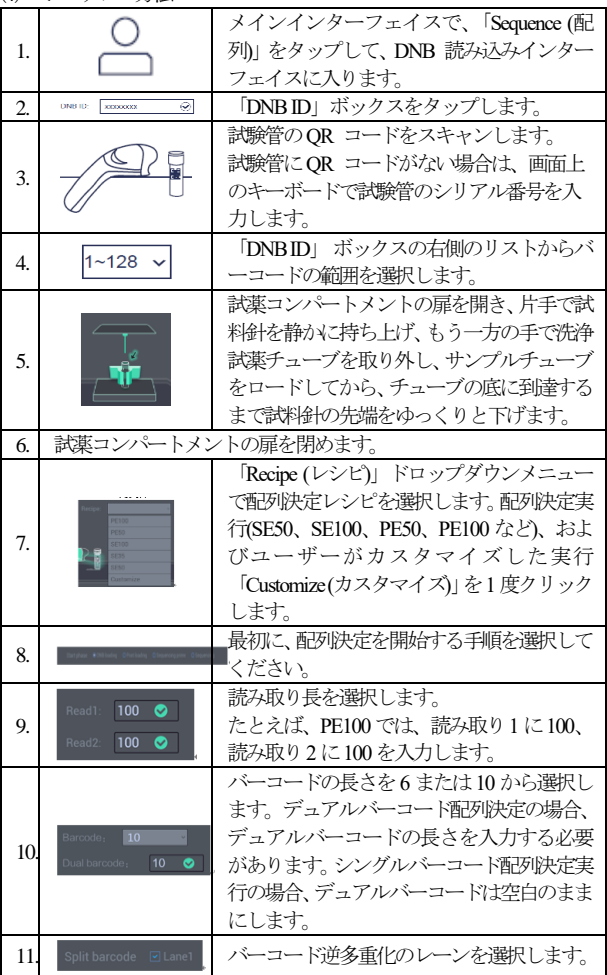

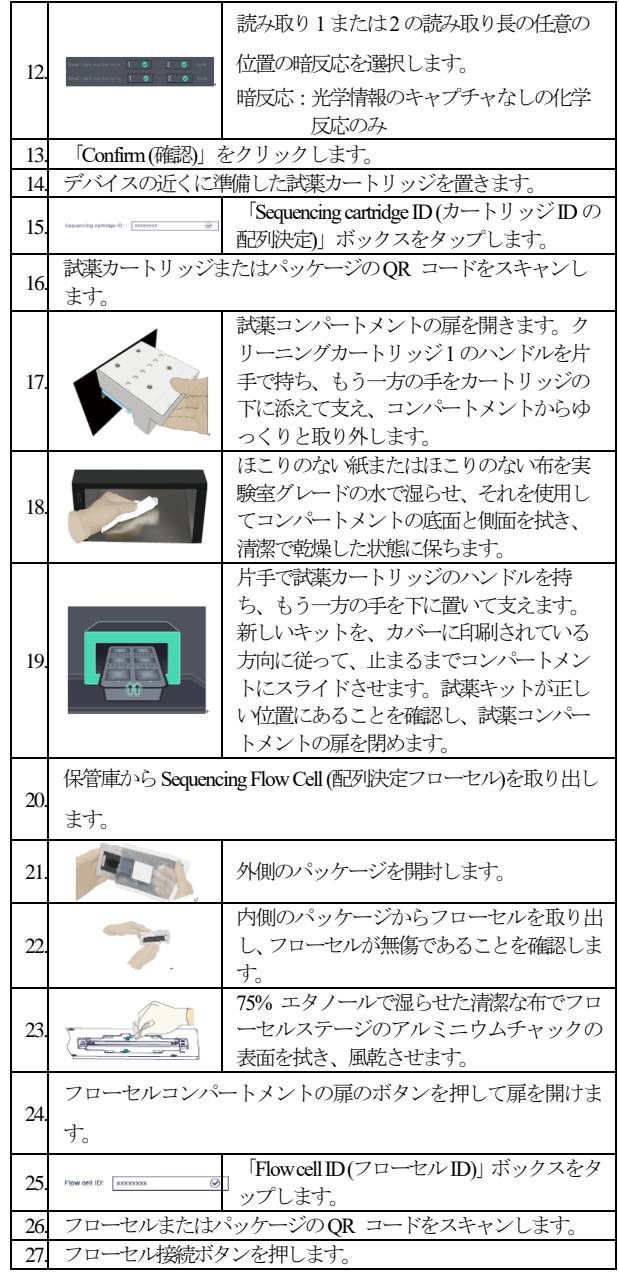

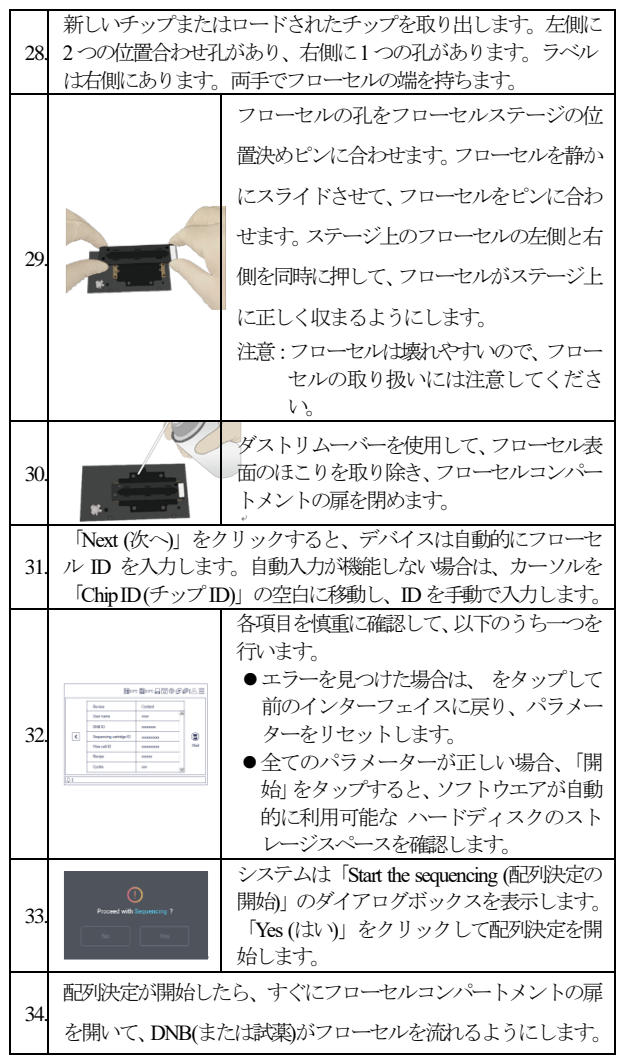

#### (5) 試薬カートリッジとフローセルの廃棄

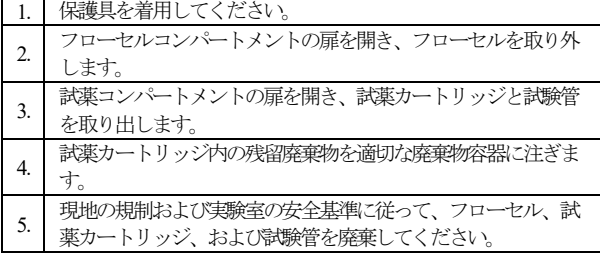

(6) 洗浄

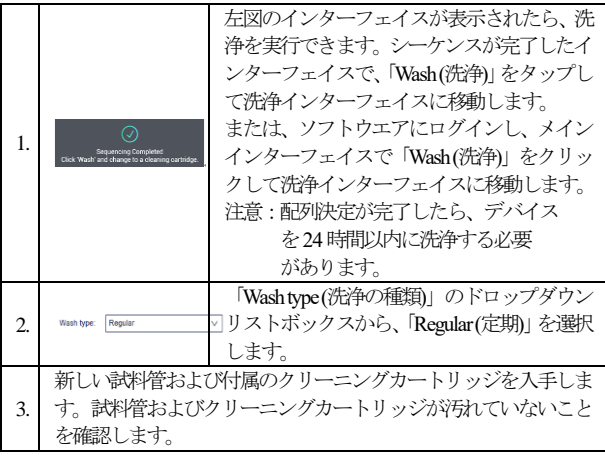

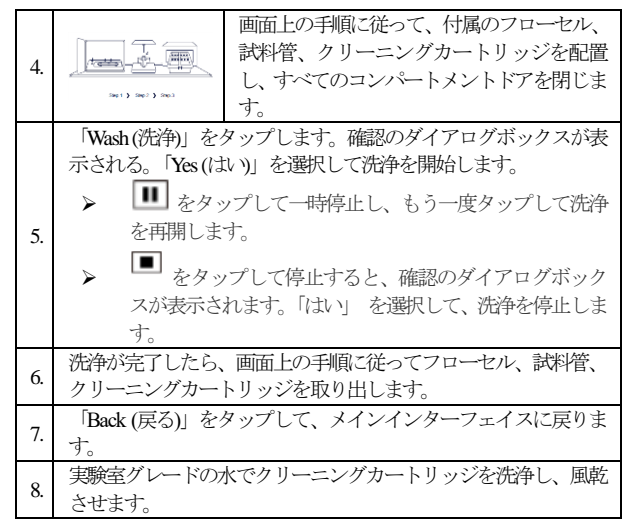

# (7) 電源を切る

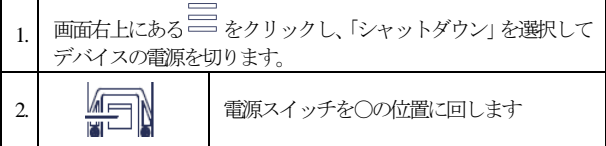

### **3.** 使用方法に関連する使用上の注意

- (1) 本体上部に液体を置かないこと。
- (2) 構成品の消耗品は弊社指定のものを使用すること。
- (3) 検体中に泡や膜があると正確な結果が得られないことがあるため、 本品での測定前に泡や膜がないことを確認すること。
- (4) 試薬は所定の位置にセットすること。誤った位置にセットすると、 エラーになることがある。
- (5) 取扱説明書に記載されていない保守点検または修理作業を行わない こと。取扱説明書に記載されていない保守点検作業および修理の一 切は弊社が指定した者が行う。
- (6) 機器内部の手の届かない部分で液体がこぼれたり、漏れたりした場 合は、弊社まで連絡して指示を受けること。
- (7) 本品の取扱説明書およびソフトウエアの画面並びに各測定キットの 添付文書にある全ての警告、注意事項および説明に従うこと。
- (8) 廃棄物容器は、チューブを介してデバイスに接続されている。液体 漏れや生物学的危険を回避するために、廃棄物容器の状態を頻繁に 監視し、時間内に空すること。空になったら、廃棄物容器を清掃し て消毒すること。
- (9) 廃棄物、廃液および試薬の廃棄方法は、施設の廃棄物処理

基準に従うこと。

- (10) 検体の取り扱い時および保守点検業務の実施時には、普遍的予防策 に従い、特に機器の内部および周囲で液体を取り扱う際には、手 袋、保護メガネおよび作業着をはじめとする保護具または保護衣を 必ず着用すること。
- (11) 本体次回の使用に支障のないように定期的な保守点検を実施するこ と。

# 【使用上の注意】

〈重要な基本的注意〉

- (1) 本体の稼働中の操作は、弊社担当者による操作法、トラブルシュー ティング等のトレーニングを受けた者のみが行うこと。
- (2) 測定結果に基づく臨床判断は、臨床症状やその他の検査結果等と合 わせて医師が総合的に判断すること。
- (3) 本体は精密な測定機器であり、機器の近傍で携帯電話等の使用等、 電磁環境下での使用をしないこと。〔測定結果に影響を与える恐れ がある。〕
- (4) 故障した際は、取扱説明書に明示された範囲で適切な措置を行い、 修理担当者に連絡して修理すること。
- (5) 本品は防爆型ではないため、本品の近くで可燃性及び爆発性の気体 を使用しないこと。
- (6) ライブラリの調製には、特別な知識とトレーニングが必要である。 詳細は弊社担当者へお問い合わせください。
- (7) 本品はウイルス対策がとられていない。利用にあたっては十分注意 すること。
- (8) 本体には弊社が指定したソフトウエア以外をインストールしないこ と。
- (9) ロックの掛っている引き出しおよびドアを無理やり開けないこと。
- (10) 本品内の部品の交換を行わないこと。データの喪失を招き、システ ムの性能に影響を与え、本品の破損を招くおそれがある。
- (11) プロセッサの設定、プレインストールのソフトウエア及び構成部品 の変更は行わないこと。
- (12) 本体に振動を与えないこと。
- (13) 構成品は他のロットとの組合せで使用しないこと。

### 〈その他の注意〉

- (1) 精度管理は、ランごとに実施することを推奨する。
- (2) 操作中に異常が発見された場合には、安全な状態で本体の作動を止 めるなど適切な措置を講じること。
- (3) 本体の電源を切るときは定められた手順に従うこと。
- (4) 本体を移動しないこと。移動する場合は、弊社へ連絡すること。
- (5) 暫く使用しなかった本品を再使用するときには、使用前に本品が正 常にかつ安全に作動することを必ず確認すること。
- (6) 患者検体に接触する全ての物(人体組織を含む検体や試薬、又は人 体組織と接触した本品の部位等)に感染の危険性があると考え、各 施設の感染性医療廃棄物取扱い規定に従って取り扱うこと。
- (7) 床に落とした専用試薬、消耗品は使わないこと。汚れが付着し測定 結果に影響する可能性がある。
- (8) 弊社指定の本品専用オプション以外の機器は、本品に接続しないこ と。
- (9) ソフトウエア作動中は他のソフトウエアを起動しないこと。〔デー タ喪失のおそれがある。〕
- (10) 消耗品は弊社が推奨する製品を使用すること。〔弊社が 推奨する製 品以外の消耗品を使用した場合には、機器の性能及び安全性が低下 することがある。〕

### 【保管方法及び有効期間等】

〈保管方法〉

(1) 本体

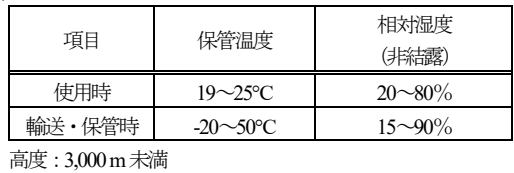

耐用期間:7年

(2) 構成品(ハイスループット配列決定セット)

| --     |                  |
|--------|------------------|
| 項目     | 保管温度             |
| パッケージ1 | 室温               |
| パッケージⅡ | $-25\sim$ -15 °C |

# 【保守・点検に係る事項】

〈使用者による保守点検事項〉

ユーザーマニュアル「メンテナンス手順」の章に記載されたとおりに行 うこと。

### (1) 定期洗浄

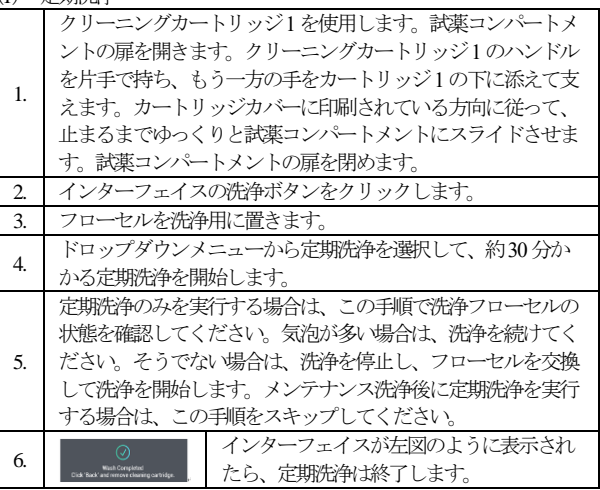

#### (2) メンテナンス洗浄

PE およびSE 配列決定のメンテナンス洗浄頻度は次のとおりです。

- PE配列決定:各配列決定実行後。
- SE 配列決定: 2週間ごと。
- デバイスが頻繁に使用される場合は、毎週メンテナンス洗浄 を実行することをお勧めします。

配列決定完了インターフェイスで「Wash (洗浄)」をタップし

1. て、洗浄インターフェイスに入ります。

または、ソフトウエアにログインして、メインインターフェイ スで「Wash (洗浄)」をタップして、洗浄インターフェイスに 入ります。

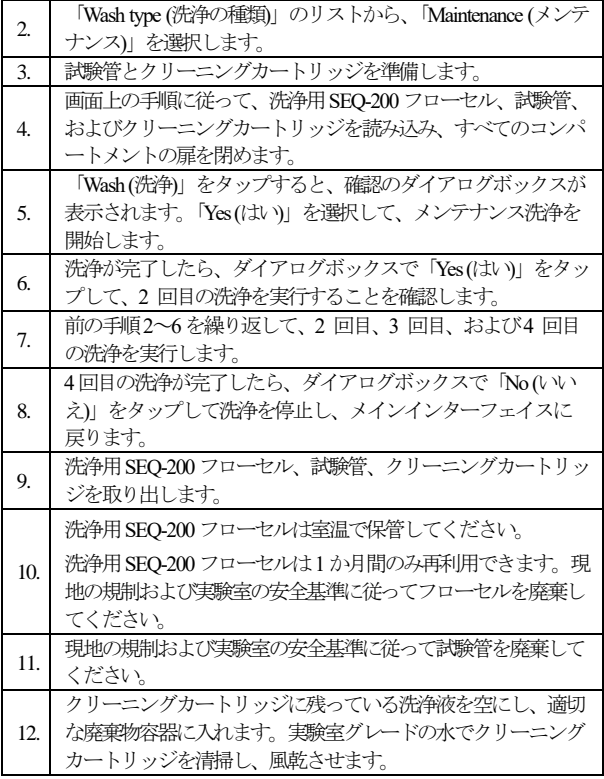

# (3) 完全洗浄

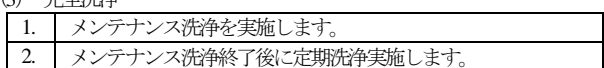

(4) クリーニングカートリッジの洗浄

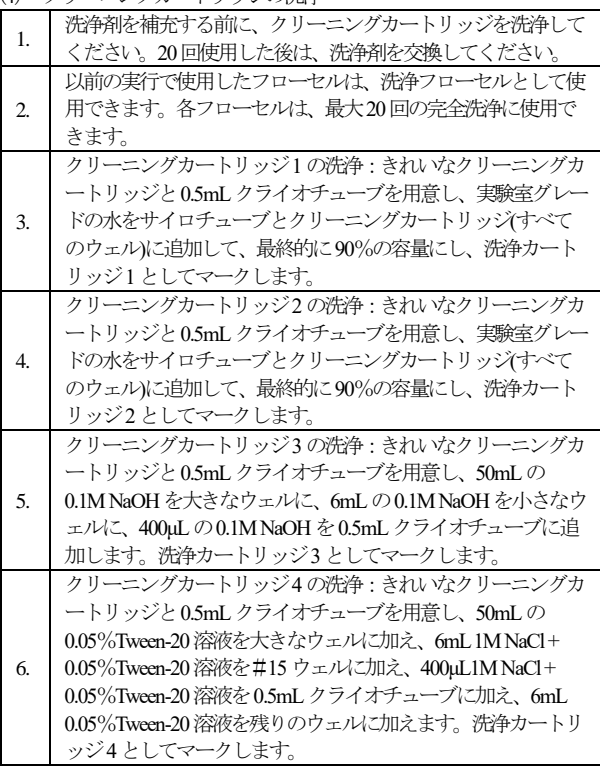

(5) フローセルステージの洗浄

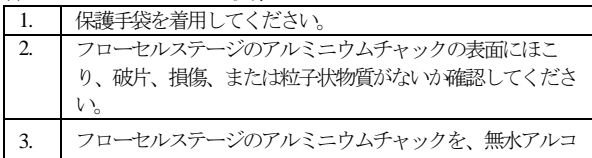

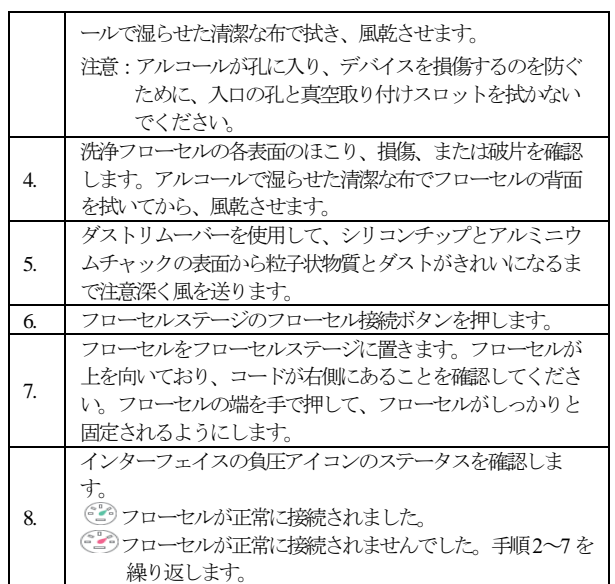

(6) シーリングガスケットの交換

毎月、フローセルステージのシーリングガスケットを交換しま す。

または、DNB の読み込みが2 回失敗し、フローセルまたは廃棄 物チューブに気泡が存在する場合、シーリングガスケットを交換 すること。

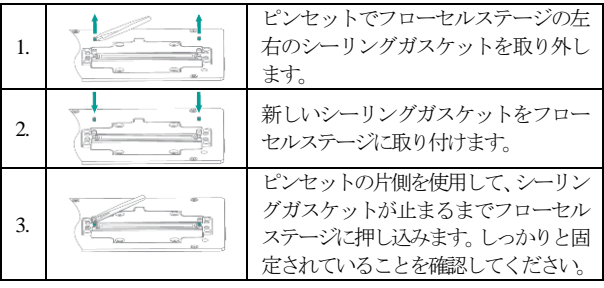

(7) 廃棄物容器のメンテナンス

廃棄物容器は、チューブを介してデバイスに接続されます。液体 漏れや生物学的危険を回避するために、廃棄物容器の状態を頻繁 に監視し、時間内に空にします。空になったら、廃棄物容器を清 掃して消毒します。

次の条件のいずれかに該当する場合は、廃棄物容器を空にしま す:

- 各配列決定実行の前後
- 廃棄物容器のアイコンが … に変わるとき
- 廃棄物レベルが最大体積スケールに達したとき

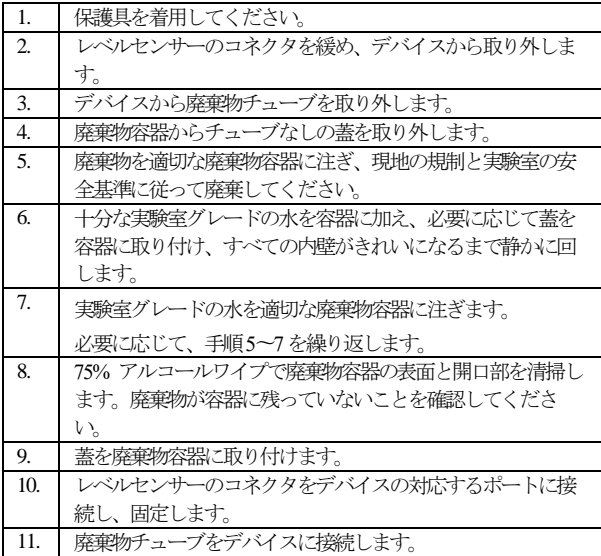

洗浄の指示

- ➢ 配列決定が完了したら、デバイスを24時間以内に洗浄する必要があ ります。
- ➢ シーケンサーがPEの実行に使用された場合、完全洗浄が必要です。 SE実行には定期洗浄で十分です。
- ➢ 完全洗浄が完了した後、デバイスが12時間以上アイドル状態であっ た場合は、使用前に定期洗浄を再度実行してください。
- ➢ エンジニアがシステムメンテナンスを実行した後、定期洗浄を実行 します。
- ➢ チューブ、サンプリング針、または試薬にさらされているその他の アクセサリを交換した後、完全洗浄を実行します。
- ➢ シーケンサーの電源を 7 日間以上オフにする場合は、電源をオフに する前とオンにした後に、メンテナンス洗浄を実行してください。
- ➢ シーケンサーが 7 日間以上アイドル状態になっている場合は、配列 決定の前に完全洗浄を実行します。
- ➢ フローセルに不純物が見つかった場合は、完全洗浄を実行してくだ さい。
- ➢ 使用前にフローセルステージの清掃とメンテナンスを実行してくだ さい。これに従わなかった場合、フローセルのチャックへの取り付 けに影響する場合があります。

〈1年度毎の保守点検〉

- (1) 予防保守サービスを毎年スケジュールすることを推奨する。
- (2) サービス契約を締結していない場合は、弊社に連絡して、予防保 守サービスを手配すること。

## 【製造販売業者又は製造業者の氏名又は名称及び住所等】

〈製造販売業者〉 業者名:株式会社ICST TEL: 048-857-8026

## 〈外国製造業者〉

#### 業者名:Wuhan MGI Tech Co., Ltd.

(ウーハン エムジーアイ テック)

国 名:中華人民共和国